令和6年度 Active Directory及び認証局システム機器等賃貸借

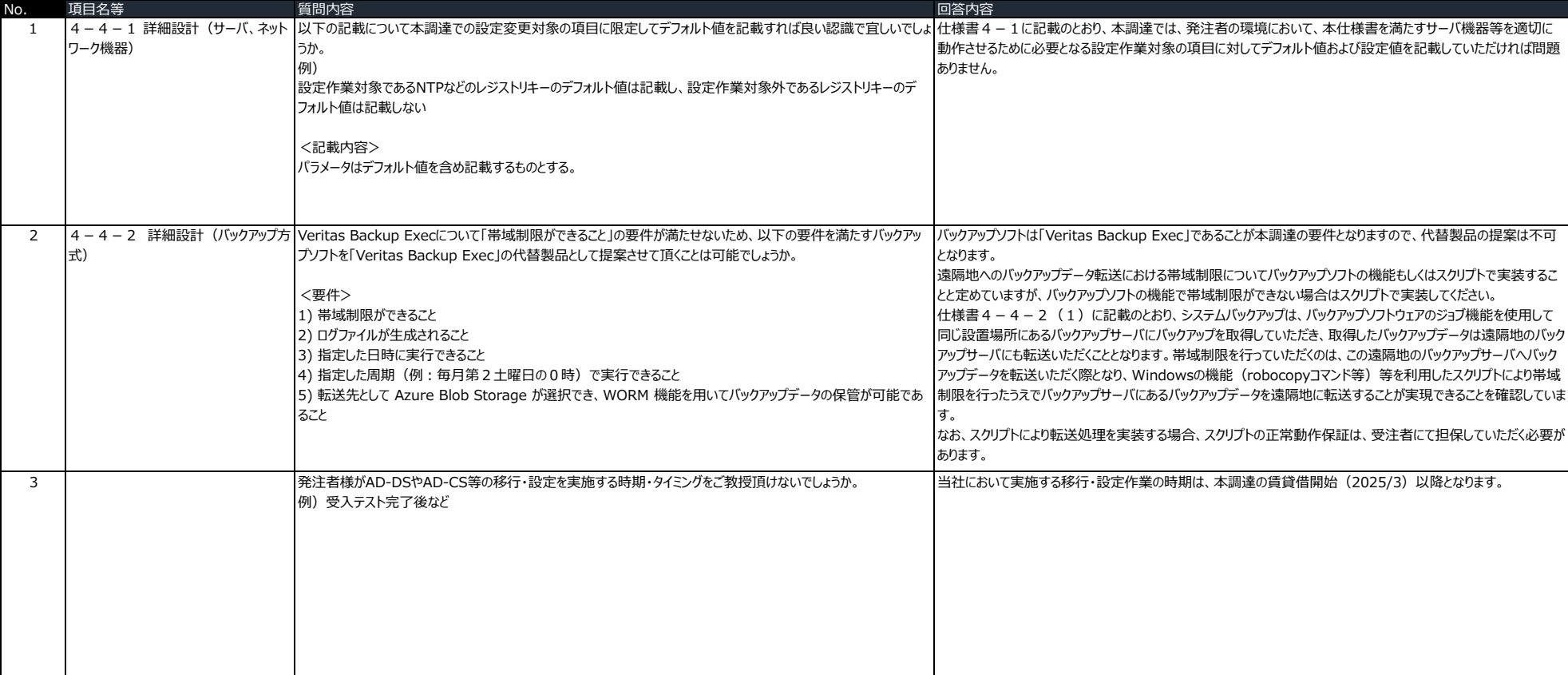